## **OneDrive - Neues Dropdown-Menü für Dokumentenbibliotheken**

Microsoft fügt ein Dropdown-Menü hinzu, mit dem Sie einfach zwischen mehreren Dokumentenbibliotheken wechseln können, die einem Team oder einer Website zugeordnet wurden.

Wenn Sie ein Team oder eine Website in OneDrive auswählen (via Schnellzugriff), werden Sie zur Standarddokumentenbibliothek geleitet. Sie können eine andere Dokumentenbibliothek (sofern vorhanden) auswählen, indem Sie die Dropdownliste "Bibliothek" verwenden:

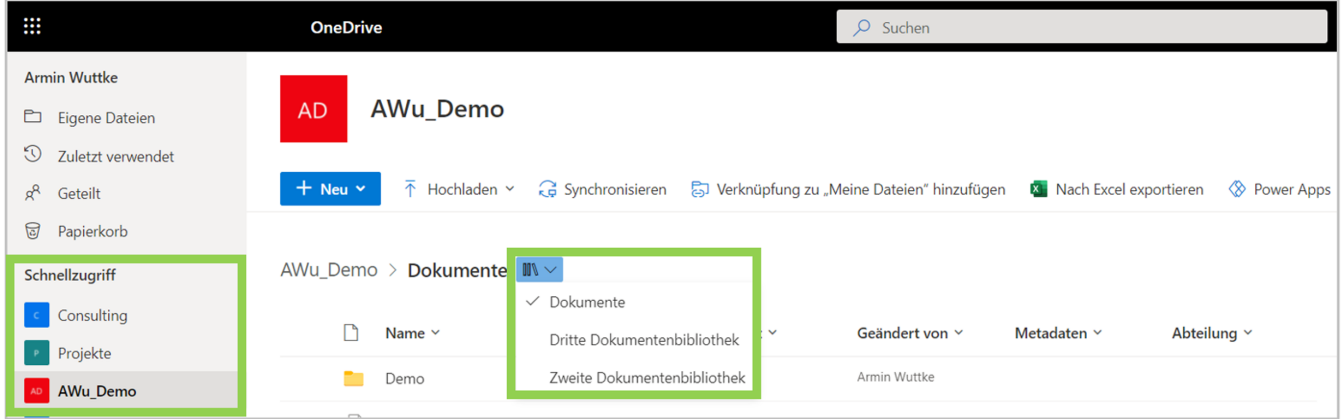